## Оповещения о заглушенном аудио при автозапуске воспроизведения

В настоящее время в абсолютном большинстве браузеров при автоматическом запуске воспроизведения звук должен быть заглушен (mute). Для включения звука требуется действие пользователя: нажатие на кнопку в браузере, перемещение ползунка регулировки громкости и т.п. На стороне клиентского кода при этом необходимо каким-то образом узнать состояние видео элемента, в котором браузер проигрывает видео: заглушено аудио или нет.

В связи с этим, в сборке WebSDK 2.0.241 добавлен тип события потока STREAM\_EVENT\_TYPE.UNMUTE\_REQUIRED. При получении такого события можно отобразить кнопку включения звука, которую пользователь должен нажать, например

code

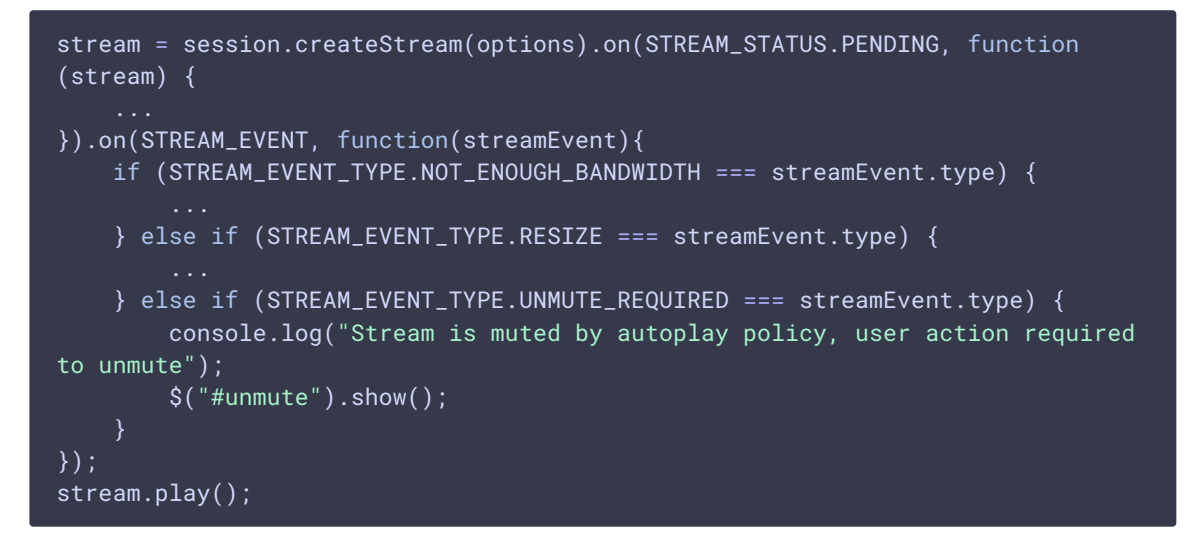

Пример обработки нажатия кнопки Unmute

code

```
function setStreamVolume(stream, currentVolumeValue) {
if (stream) \{if (stream.isRemoteAudioMuted()) {
        stream.unmuteRemoteAudio();
    stream.setVolume(currentVolumeValue);
```